# **Druckverlust Flüssigkeiten Version 3.02**

#### **Funktionsumfang im Überblick**

- $\checkmark$  Trinkwassernetze (nach Wasserleitsätzen) berechnen und Rohrweiten bestimmen. Die Bearbeitung erfolgt in Tabellenform.
- $\checkmark$  Rohrleitungen für Flüssigkeiten jeder Art berechnen und deren Grösse bestimmen. Das Angebot mit Medien und Rohrmaterialen wird nach Bedarf ergänzt und auf der Homepage [www.fhf.ch](http://www.fhf.ch/) kostenlos angeboten.
- $\checkmark$  Medium-Temperaturen für die Berechnungen auswählen.
- $\checkmark$  Belastungswerte (mit Ermittlung der wahrscheinlichen Höchstlast analog der ,Leitsätze für die Erstellung von Wasserinstallationen' des SVGW), konstante Volumenströme oder beides einsetzen.
- $\checkmark$  Berechnungsart wählen (einfacher Strang oder Systemberechnung).
- Einzelwiderstände mit Zetawerten, äquivalente Rohrlängen oder beides in die Berechnungen einsetzen.
- $\checkmark$  Listen von Lieferanten mit Rohrsystemdaten und entsprechenden Zetawerten auswählen.
- $\checkmark$  Eigene Zetawerte erfassen und verwalten.
- $\checkmark$  Ausdruck in Tabellenform. Separate Zetawert-Listen pro Teilstrecke ausdrucken.

#### **Weitere Informationen unter**

#### **[www.fhf.ch](http://www.fhf.ch/)**

#### **Bearbeitung in Tabellenform**

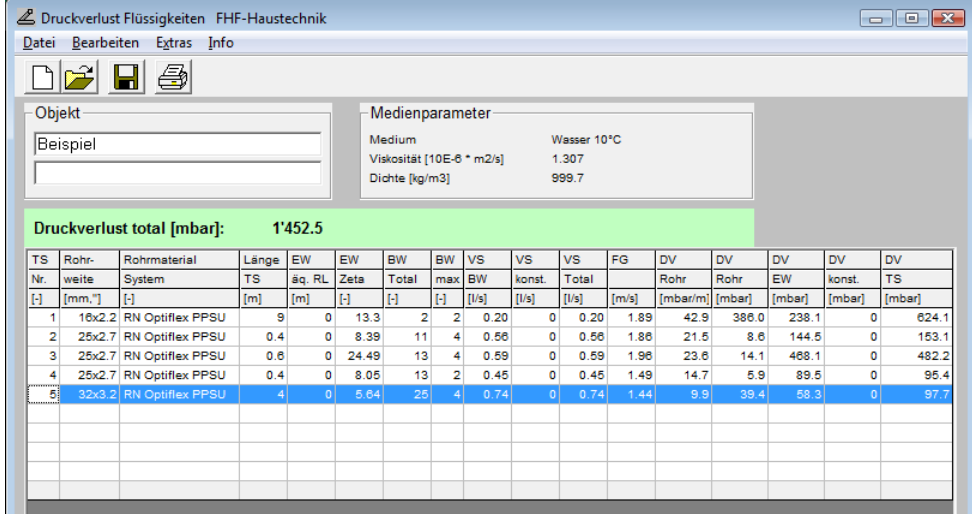

#### **Detail Teilstrecke**

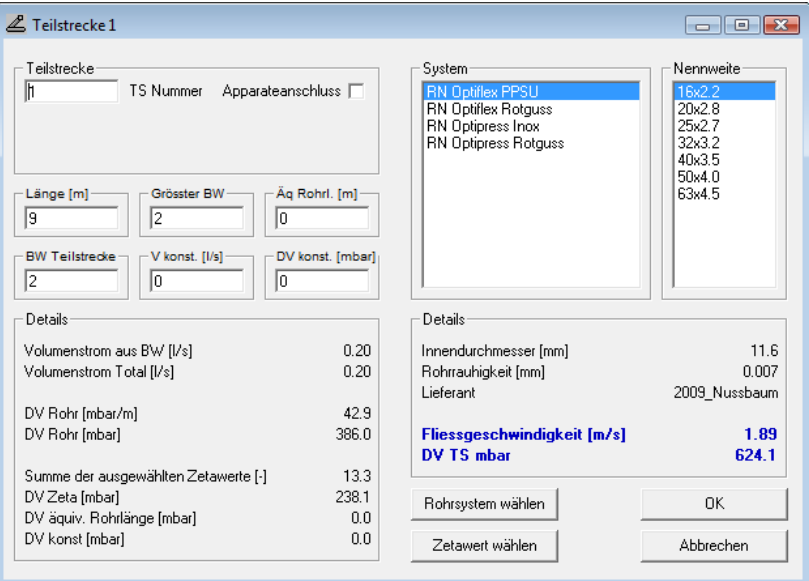

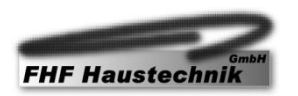

#### **Zetawerte**

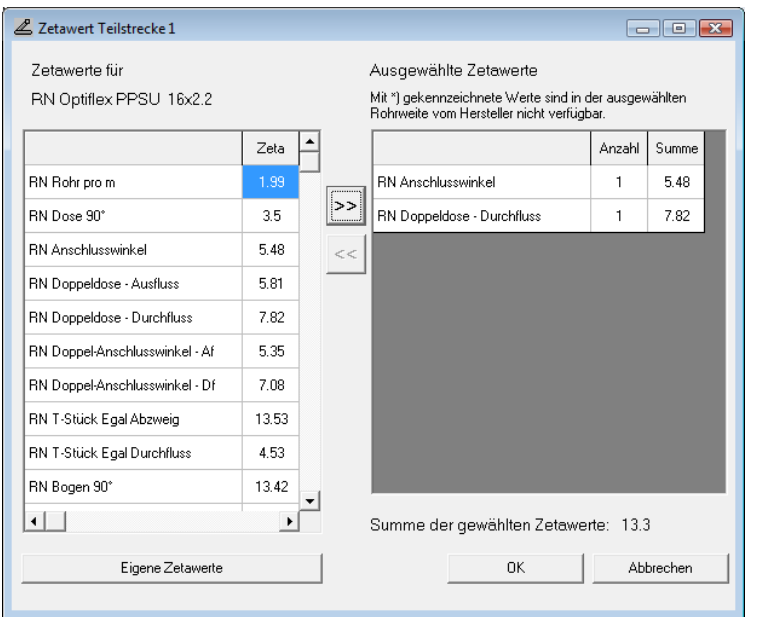

## **Ausdruck Druckverlust-Tabelle (Ausschnitt)**

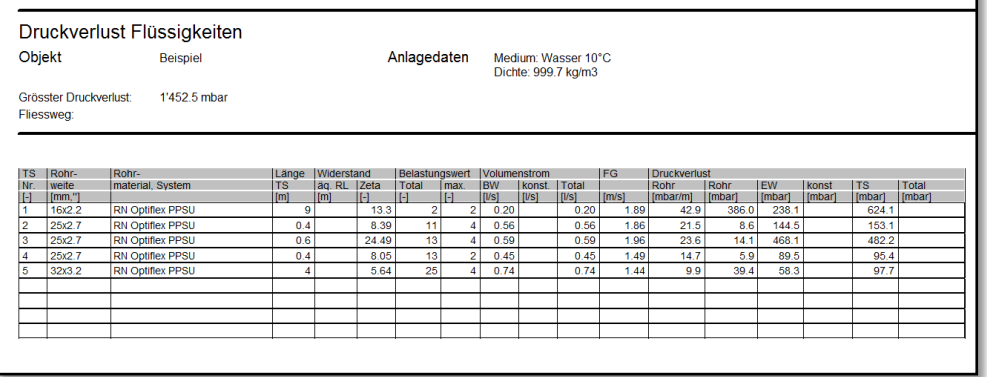

# **Ausdruck Zetawert-Tabelle (Ausschnitt)**

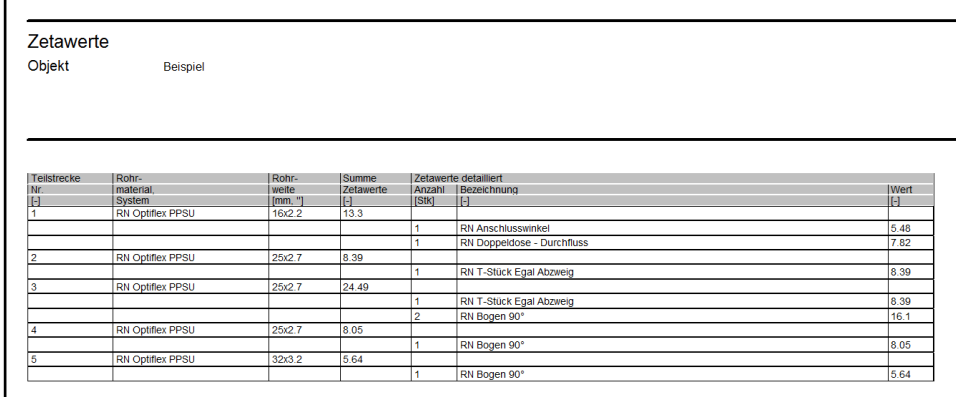

### **Preise pro Arbeitsstation**

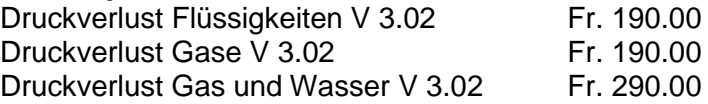

Spezialpreise für Fachschulen auf Anfrage

#### **Bestellung**

Bestellung über Internet [www.fhf.ch](http://www.fhf.ch/)

FHF Haustechnik GmbH Brülisauerstrasse 1 9050 Appenzell